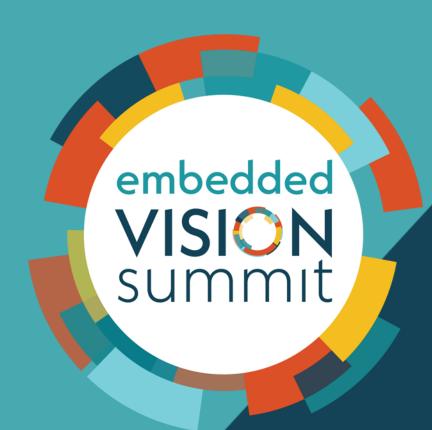

# Data Versioning Towards Reproducibility in Machine Learning

**Nicolás Eiris** 

Machine Learning Engineer Tryolabs

## **Tryolabs**

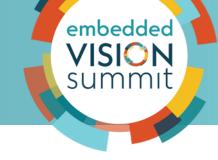

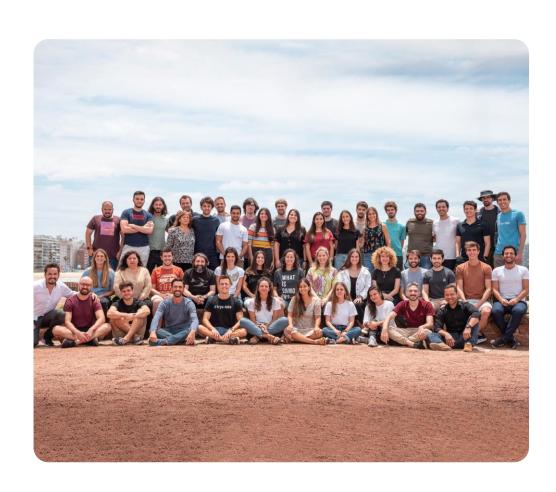

- We build custom AI solutions
- **70+** team members
- 12+ years of experience
- Served more than 150 clients

## Trusted by

The Real Real

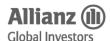

**GRUBHUB** 

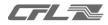

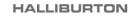

SES<sup>^</sup>

# Agenda

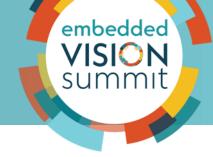

- 1. Main pain points in ML workflows
- 2. Useful open source tool
- 3. Takeaways
- 4. References

# **Dilemma in ML development**

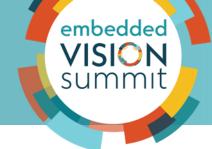

Building everything **manually** from scratch vs. using a **tool to support** the development phase (from collecting data to deploying on the edge).

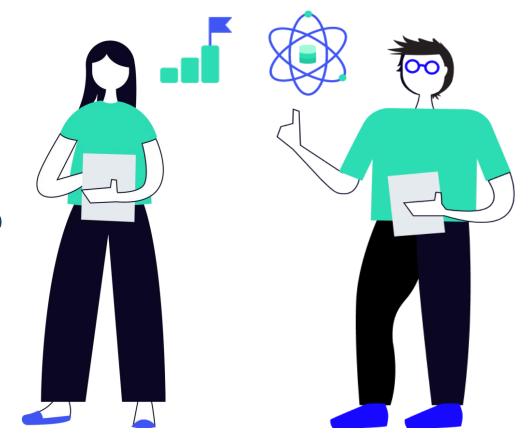

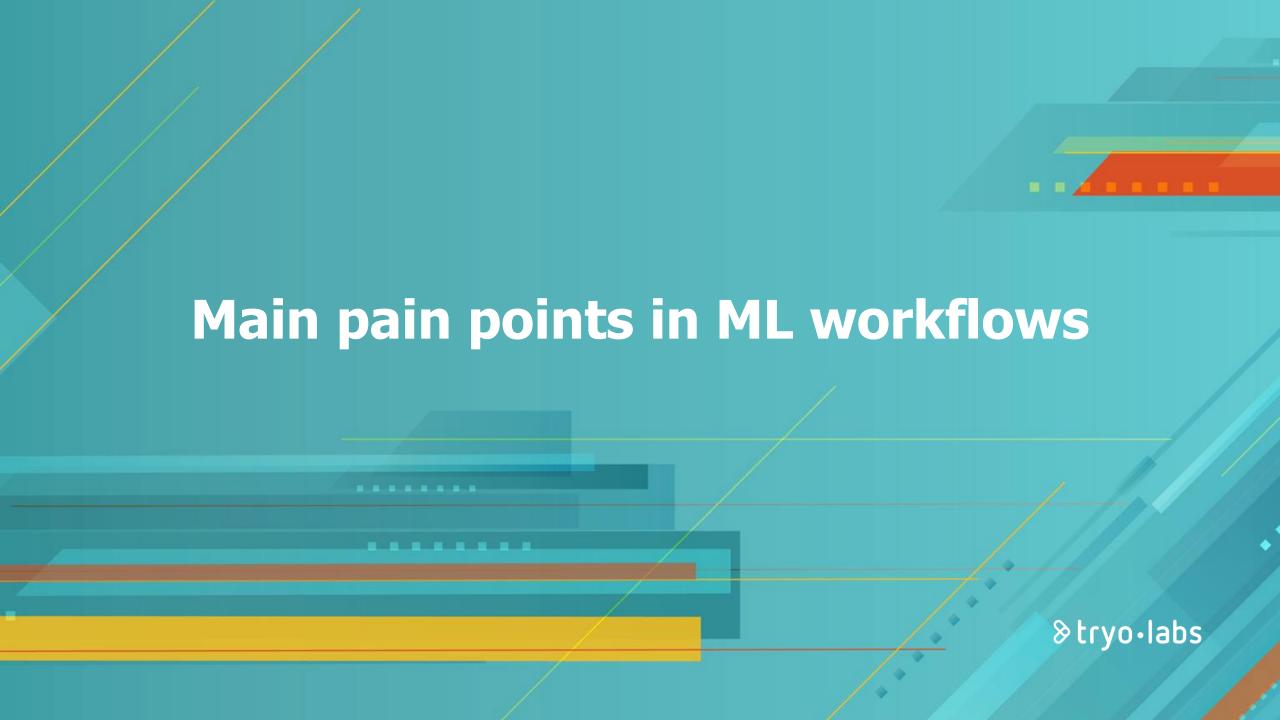

## **Standard ML workflow**

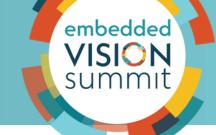

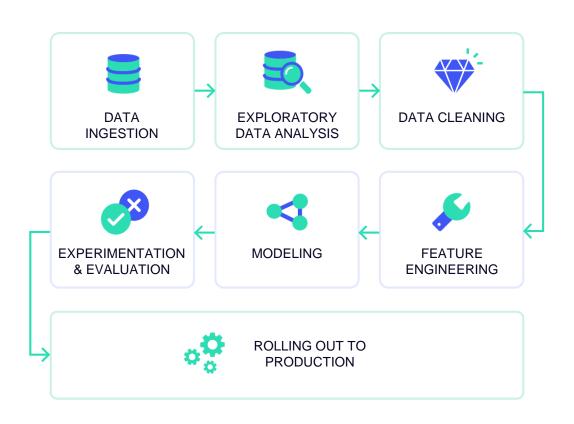

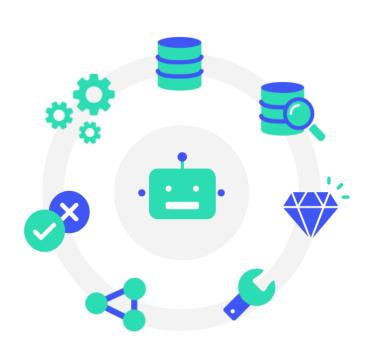

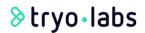

# ML pipeline in practice

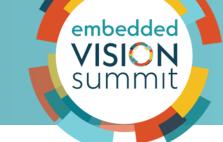

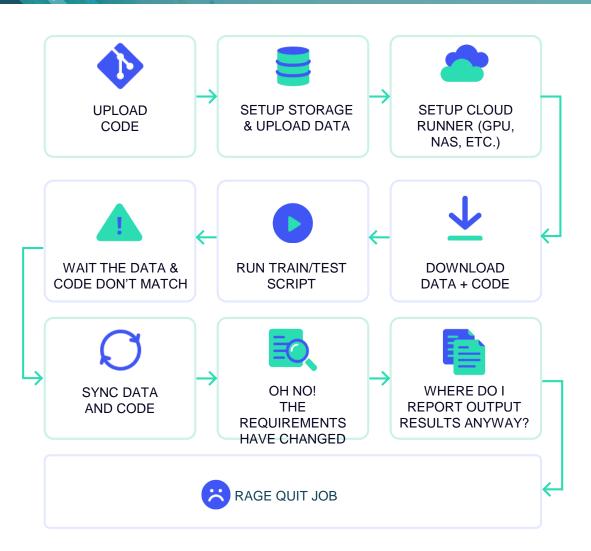

model model\_1 features **EDA** model\_1\_2 data features copy EDA<sub>2</sub> model\_prefinal data v2 features 2 EDA\_3 model\_data\_v2 features 3 model\_2\_2 model final

\*EDA = Exploratory data analysis

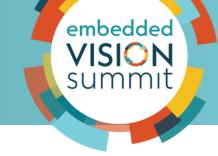

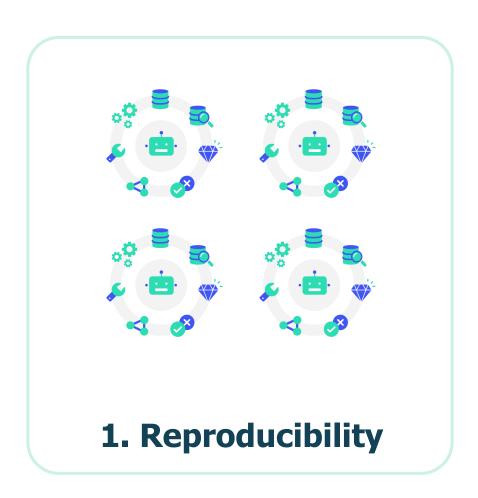

- Teamwork
- Usually ad-hoc processes
- Productivity bottleneck
- Challenges
  - Changes in data
  - Hyperparams inconsistency
  - Randomness
  - Manual and ad-hoc execution of experiments

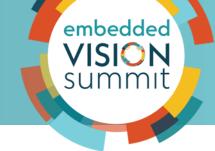

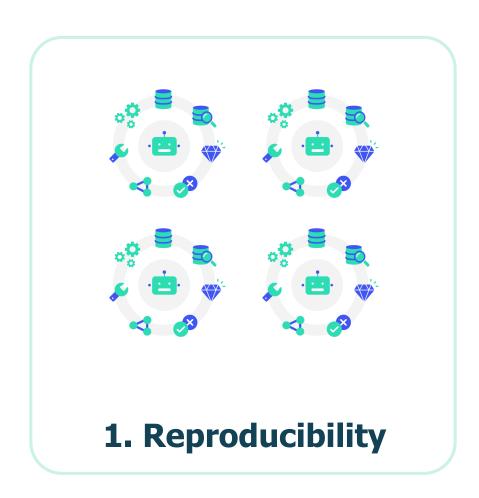

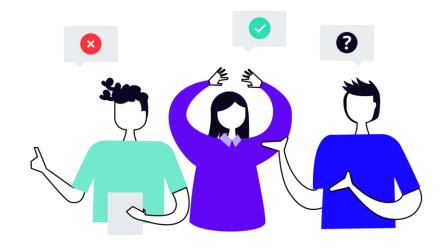

"Changes are uploaded, please run all the notebook again."

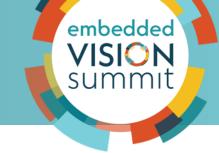

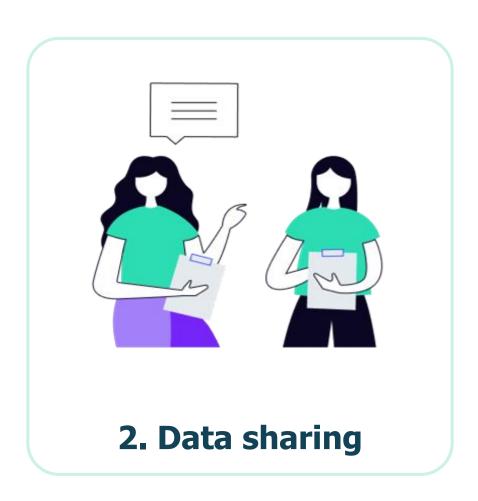

- Complex READMEs on how to gather data from remote storage
- Security and data privacy risks
- Manual versioning of dataset changes

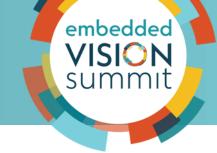

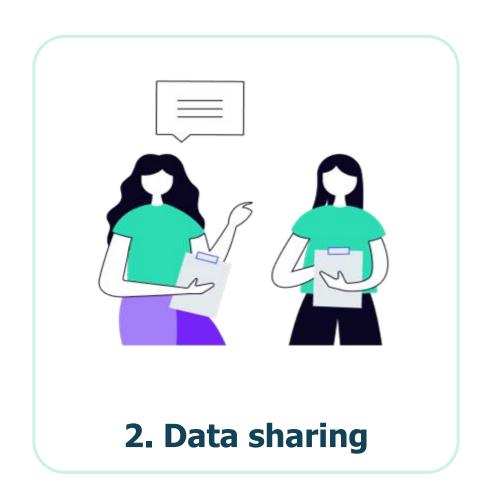

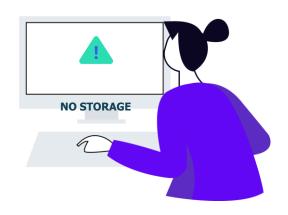

"I wish I could automate this process..."

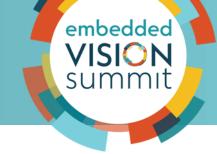

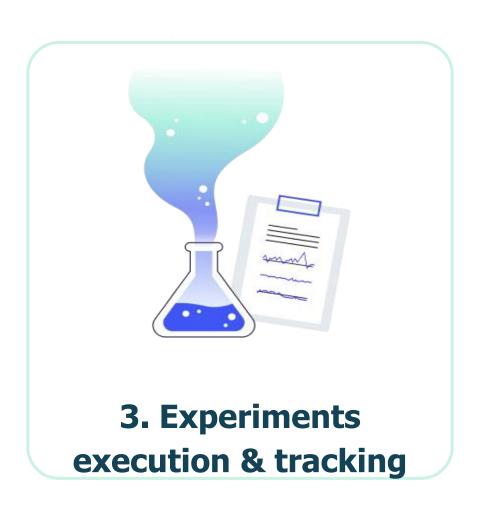

- Experiments setup traceability challenges
- Inefficient results comparison & evaluation
- Manual process:
  - Spreadsheet
  - Github (metadata files)
  - Tracking tools (big learning curve)

# Ideal development experience

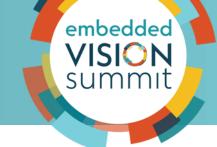

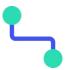

Structured pipeline composed by interdependent steps

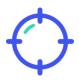

Easily adding files or directories to a remote repository

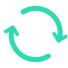

Sharing
experiments,
models, and results
in a simple way

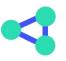

**Stop worrying** about source code and data association

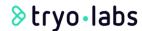

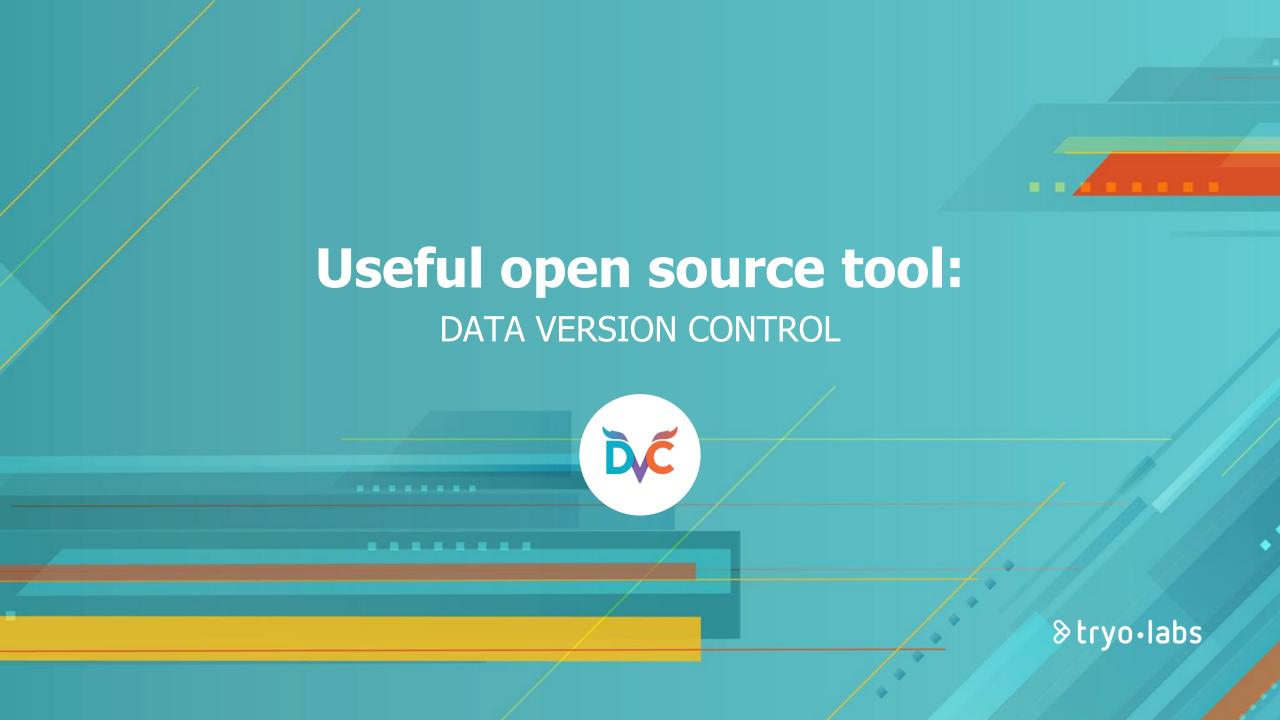

# **DVC** high-level overview

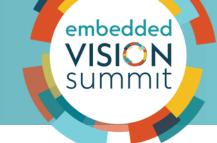

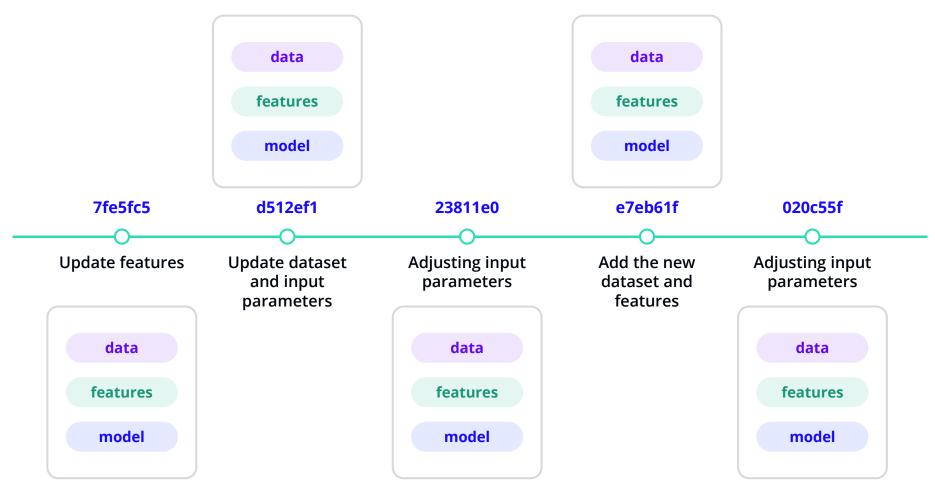

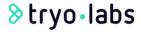

# **DVC** high-level overview

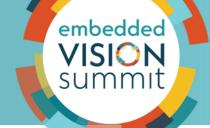

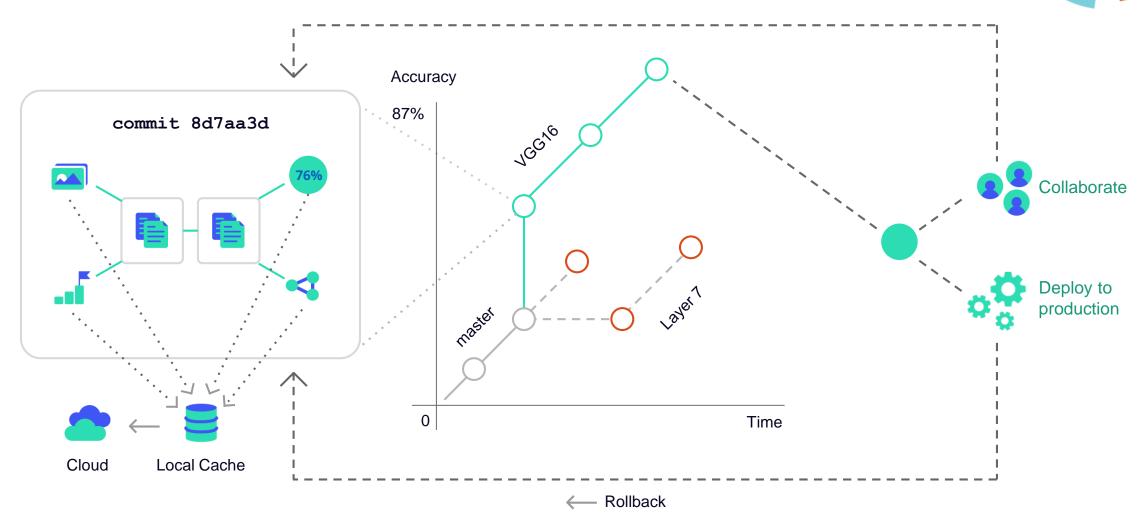

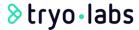

## **Main features**

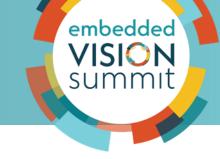

- Git-compatible
- Storage agnostic
- Reproducible
- Low friction branching

- ML pipeline framework
- Language & framework agnostic
- Track failures
- Experiments & metrics tracking

# **Pipelines**

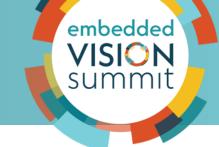

- Pipelines composed by interdependent steps
  - Dependencies
  - Code to execute
  - Outputs

Additional pipeline
 visualization command
 dvc dag

```
$ dvc dag
          featurize
 train
          evaluate
```

```
stages:
  build:
    cmd: python train.py
    deps:
      - features.csv
    outs:
      - model.pt
    metrics:
      - accuracy.txt:
          cache: false
    plots:
      - auc.json:
          cache: false
```

#### **Metrics differences**

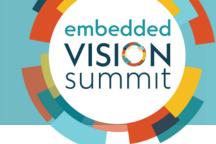

Smooth comparison process: **numeric** and **graphic** visualization

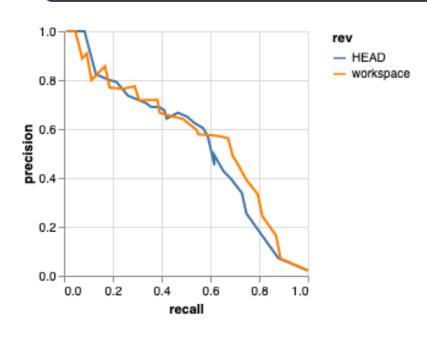

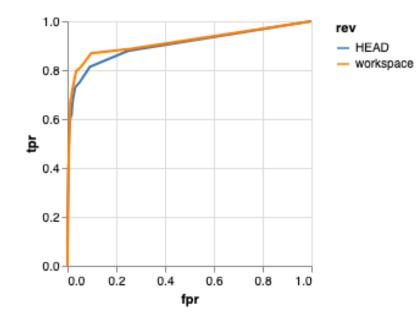

## **Continuous integration**

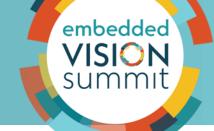

- Automatically check data version
- Benchmark new model against previously deployed models
- Metrics diff & interactive plots in Pull Requests
- Re-train & refine in the cloud

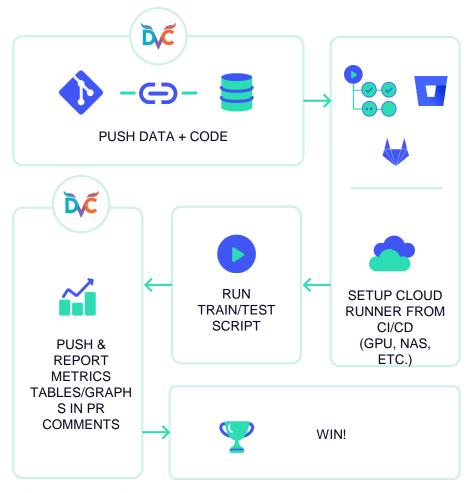

SOURCE: WWW.DVC.COM

## **Experiments batch execution**

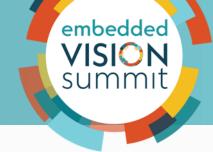

| Experiment    | Created  | train                                | test                       | model.n_estimators       | model.max_depth              | model.min_samples_split    | model.min_samples_leaf | model.max_leaf_nodes | model.random_state                     |
|---------------|----------|--------------------------------------|----------------------------|--------------------------|------------------------------|----------------------------|------------------------|----------------------|----------------------------------------|
| workspace dvc | 03:49 PM | 96.257<br>96.257<br>76.946<br>68.263 | 70.404<br>74.439<br>71.749 | 100<br>100<br>100<br>100 | 20<br>-<br>20<br>5<br>1<br>2 | 2<br>2<br>2<br>2<br>2<br>2 | 1<br>1<br>1<br>1<br>1  |                      | 42<br>42<br>42<br>42<br>42<br>42<br>42 |

"I can't believe the number of hours saved by queuing and executing experiments in parallel."

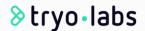

#### **UI** does not have to be built from scratch

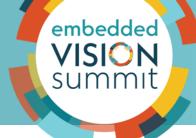

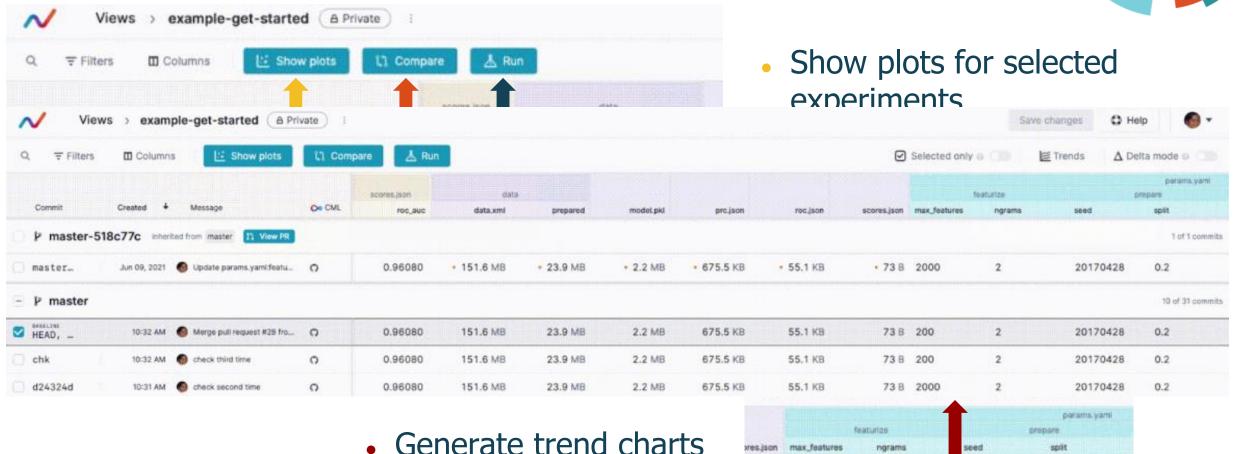

tryo labs

2

20170428

· 73 B 2000

1 of 1 commits

0.2

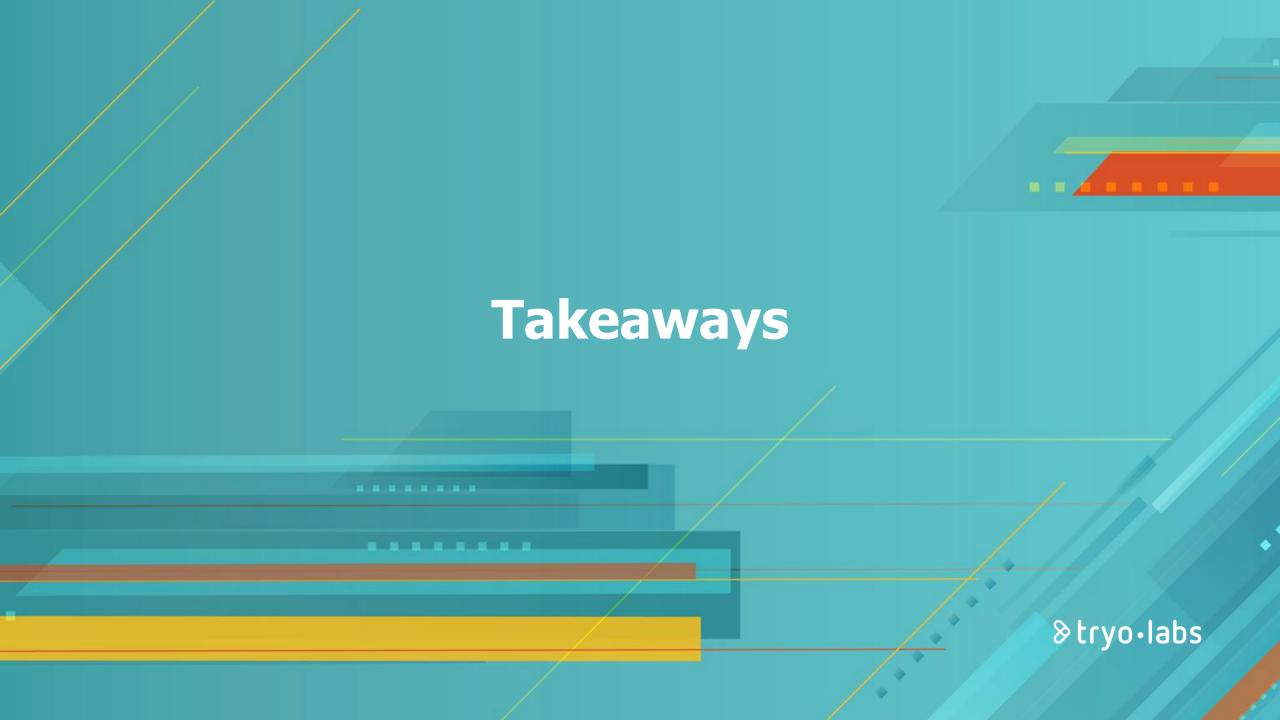

# **Takeaways**

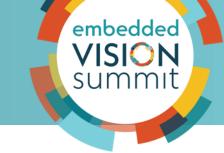

24

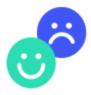

Adopting a

development support

tool across the entire

ML workflow may be
crucial for the success

of a project.

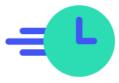

Stop reinventing the wheel for **common ML challenges**.

**Boost developer's**productivity by
enabling them to focus
on coding.

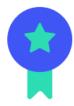

Integrating DVC tool favors quality attributes such as maintainability, scalability, and security.

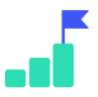

Support **end-to-end experience**, from EDA to production.

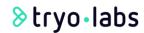

## **Takeaways**

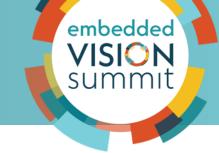

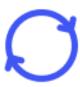

## Reproducibility

With a couple of commands, replicate the environment state from other team members (without re-executing all the pipeline or experiment).

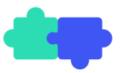

## **Experiments**

Quickly run multiple
experiments in
parallel with various
ways of visualizing and
comparing results.

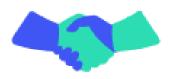

## **Data sharing**

Data and source code association out-of-the-box, with a wide variety of remote storage options.

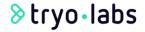

# Takeaways - tool vs. from scratch

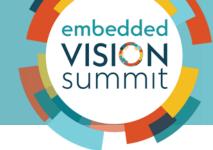

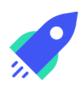

We learned that for most of the cases, using an all-in-one framework **like DVC** alleviates the work **vs. manually dealing** with Reproducibility, Experimentation, and Data sharing **tasks.** 

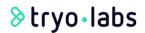

#### Resources

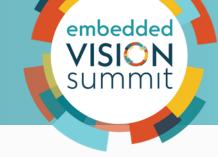

**DVC** documentation

https://dvc.org/doc

Platform to quickly get-started with DVC <a href="https://katacoda.com/dvc/courses/get-started">https://katacoda.com/dvc/courses/get-started</a>

Norfair - Tryolabs object tracking open-source library

https://github.com/tryolabs/norfair

Reproducibility in machine learning

https://towardsdatascience.com/reproducible-machine-learning-cf1841606805

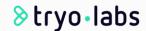

© 2022 Tryolabs 27

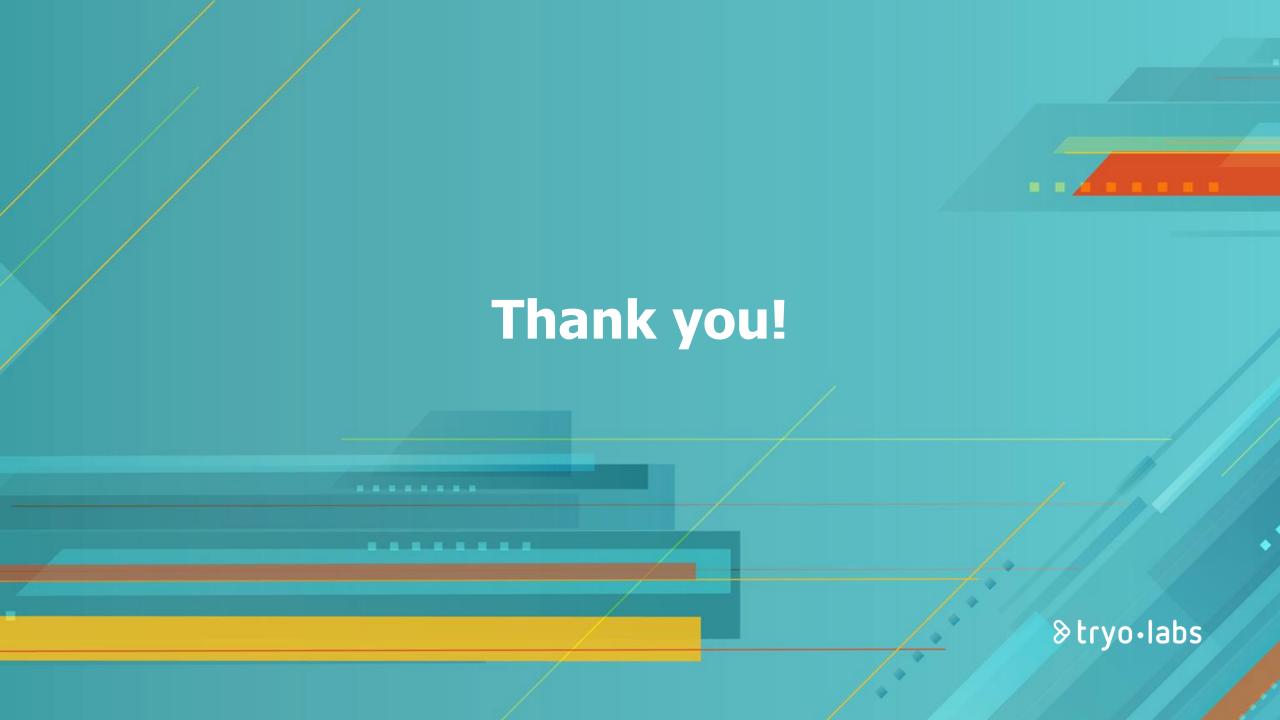